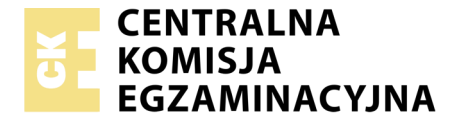

Nazwa kwalifikacji: **Tworzenie aplikacji internetowych i baz danych oraz administrowanie bazami** Oznaczenie kwalifikacji: **E.14** Wersja arkusza: **X**

> **E.14-X-19.06** Czas trwania egzaminu: **60 minut**

#### **EGZAMIN POTWIERDZAJĄCY KWALIFIKACJE W ZAWODZIE Rok 2019 CZĘŚĆ PISEMNA**

#### **Instrukcja dla zdającego**

- 1. Sprawdź, czy arkusz egzaminacyjny zawiera 10 stron. Ewentualny brak stron lub inne usterki zgłoś przewodniczącemu zespołu nadzorującego.
- 2. Do arkusza dołączona jest KARTA ODPOWIEDZI, na której w oznaczonych miejscach:
	- wpisz oznaczenie kwalifikacji,
	- zamaluj kratkę z oznaczeniem wersji arkusza,
	- wpisz swój numer PESEL\*,
	- wpisz swoją datę urodzenia,
	- przyklej naklejkę ze swoim numerem PESEL.
- 3. Arkusz egzaminacyjny zawiera test składający się z 40 zadań.
- 4. Za każde poprawnie rozwiązane zadanie możesz uzyskać 1 punkt.
- 5. Aby zdać część pisemną egzaminu musisz uzyskać co najmniej 20 punktów.
- 6. Czytaj uważnie wszystkie zadania.
- 7. Rozwiązania zaznaczaj na KARCIE ODPOWIEDZI długopisem lub piórem z czarnym tuszem/ atramentem.
- 8. Do każdego zadania podane są cztery możliwe odpowiedzi: A, B, C, D. Odpowiada im następujący układ kratek w KARCIE ODPOWIEDZI:

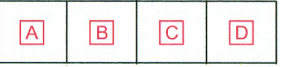

- 9. Tylko jedna odpowiedź jest poprawna.
- 10. Wybierz właściwą odpowiedź i zamaluj kratkę z odpowiadającą jej literą np., gdy wybrałeś odpowiedź, "A":

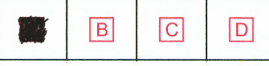

11. Staraj się wyraźnie zaznaczać odpowiedzi. Jeżeli się pomylisz i błędnie zaznaczysz odpowiedź, otocz ją kółkiem i zaznacz odpowiedź, którą uważasz za poprawną, np.

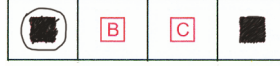

12. Po rozwiązaniu testu sprawdź, czy zaznaczyłeś wszystkie odpowiedzi na KARCIE ODPOWIEDZI i wprowadziłeś wszystkie dane, o których mowa w punkcie 2 tej instrukcji.

#### **Pamiętaj, że oddajesz przewodniczącemu zespołu nadzorującego tylko KARTĘ ODPOWIEDZI.**

*Powodzenia!*

*\* w przypadku braku numeru PESEL – seria i numer paszportu lub innego dokumentu potwierdzającego tożsamość*

## **Zadanie 1.**

Którego znacznika **nie należy umieszczać** w nagłówku dokumentu HTML?

- A.  $\langle h2 \rangle$
- B.  $\langle$ link>
- C.  $\lt{title}$
- D.  $\leq$ meta>

### **Zadanie 2.**

Znacznik języka HTML, który służy do oznaczenia fragmentu tekstu jako kodu komputerowego, to

- A.  $\leq$ em $>$  $\leq$ /em $>$
- B. <span> </span>
- C.  $<$ code> $<$ /code>
- D. <br/>blockquote> </blockquote>

### **Zadanie 3.**

W języku HTML dla hiperłącza wartość atrybutu target, która odpowiada za załadowanie strony do nowego okna lub karty, to

- A. parent
- B. \_blank
- C. \_self
- D. top

### **Zadanie 4.**

Znacznik <ins> w języku HTML służy do oznaczenia

- A. cytowanego bloku tekstu.
- B. tekstu przeformatowanego.
- C. tekstu, który został dodany.
- D. tekstu, który został usunięty.

### **Zadanie 5.**

Do określenia listy definicji w kodzie HTML używa się znacznika

- A.  $\langle dl \rangle$
- B.  $\lt d$
- $C \leq$ abhr $>$
- D. <label>

## **Zadanie 6.**

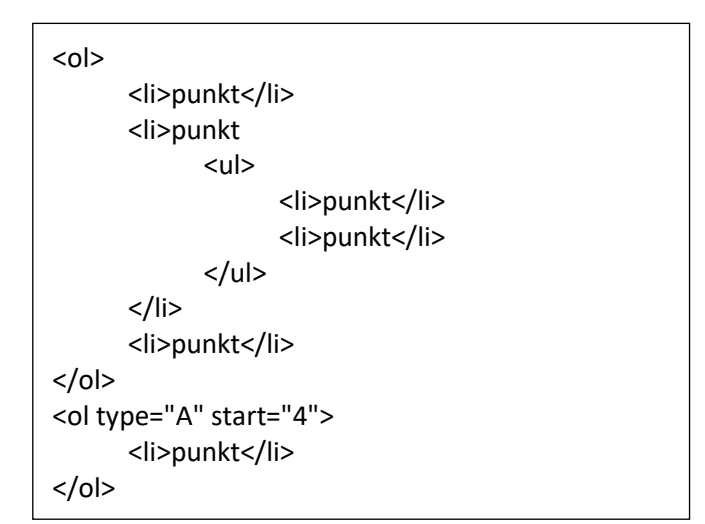

Jaki rezultat zostanie wyświetlony po wykonaniu przedstawionego kodu HTML?

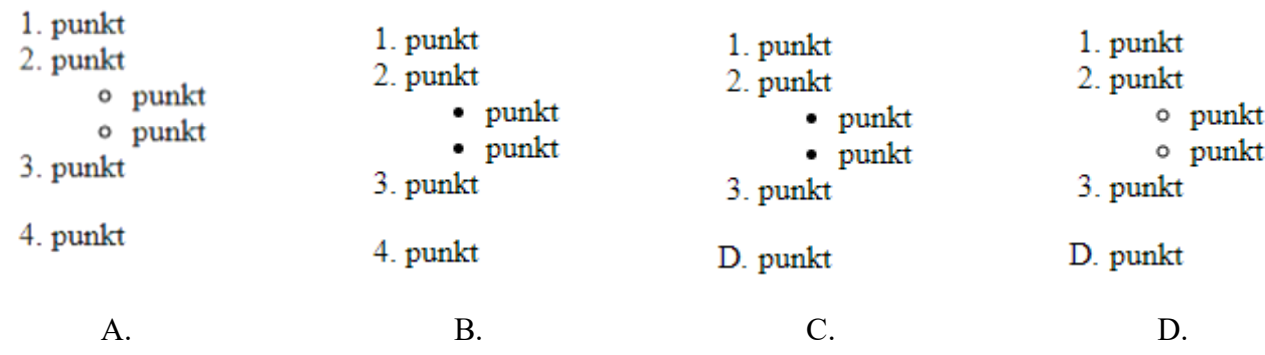

## **Zadanie 7.**

ä,

W języku HTML, aby scalić w pionie dwie sąsiednie komórki w kolumnie tabeli, należy zastosować atrybut

- A. colspan
- B. rowspan
- C. cellpadding
- D. cellspacing

### **Zadanie 8.**

```
<form>
    <select name="kontynent">
        <option>Europa</option>
        <option>Azja</option>
        <option>Australia</option>
        <option>Afryka</option>
        <option>Ameryka Południowa</option>
        <option>Ameryka Północna</option>
        <option>Antarktyda</option>
    </select>
\frac{2}{\sqrt{5}}
```
Europa Europa Azja Australia Afryka Ameryka Południowa Ameryka Północna Antarktyda

Chcąc dodać do listy rozwijalnej przedstawionego formularza HTML możliwość zaznaczenia kilku opcji jednocześnie, należy w znaczniku select dodać atrybut

- A. size
- B. value
- C. multiple
- D. disabled

## **Zadanie 9.**

Jak nazywa się metoda dołączania arkusza stylów do dokumentu HTML użyta w przedstawionym kodzie?

- A. Styl zewnętrzny.
- B. Styl wewnętrzny.
- C. Styl wpisany, lokalny.
- D. Styl alternatywny, zewnętrzny.

### **Zadanie 10.**

Tekst paragrafu, wyśrodkowany w pionie, opisuje w CSS reguła

- A. vertical-align: middle
- B. vertical-align: center
- C. text-align: center
- D. align: middle

### **Zadanie 11.**

Dla akapitu zdefiniowano styl CSS. Które właściwości stylu CSS poprawnie opisują dla akapitu krój czcionki: Arial; rozmiar czcionki: 16 pt; styl czcionki: pochylenie?

- A. p{font-style: Arial; size: 16px; font-weight: normal;}
- B. p{font-family: Arial; font-size: 16pt; font-style: italic;}
- C. p{font-style: Arial; font-size: 16pt; font-variant: normal;}
- D. p{font-family: Arial; font-size: 16px; font-variant: normal;}

### **Zadanie 12.**

W stylach CSS, aby ustalić styl linii obramowania jako linię kreskową, należy zastosować wartość

- A. solid
- B. dotted
- C. dashed
- D. groove

### **Zadanie 13.**

W CSS symbolem jednostki miary, wyrażonej w punktach edytorskich, jest

- A. em
- B. px
- C. pt
- D. in

### **Zadanie 14.**

Transformację w stylach CSS, polegającą na zamianie tylko pierwszych liter wszystkich wyrazów na wielkie, otrzymamy stosując polecenie

- A. underline
- B. capitalize
- C. uppercase
- D. lowercase

<p style="color: red;">tekst paragrafu</p>

# **Zadanie 15.**

border: solid 1px; border-color: red blue green yellow;

Podany styl tworzy obramowanie pojedyncze, o następujących cechach:

- A. krawędź górna jest koloru czerwonego, krawędź prawa koloru niebieskiego, krawędź dolna koloru zielonego, krawędź lewa koloru żółtego.
- B. krawędź prawa jest koloru czerwonego, krawędź dolna koloru niebieskiego, krawędź lewa koloru zielonego, krawędź górna koloru żółtego.
- C. krawędź górna jest koloru czerwonego, krawędź lewa koloru niebieskiego, krawędź dolna koloru zielonego, krawędź prawa koloru żółtego.
- D. krawędź lewa jest koloru czerwonego, krawędź dolna koloru niebieskiego, krawędź prawa koloru zielonego, krawędź górna koloru żółtego.

#### **Zadanie 16.**

Która z operacji **nie wpłynie** na rozmiar / wielkość zajmowanej pamięci pliku graficznego?

- A. Skalowanie obrazu za pomocą atrybutów HTML.
- B. Zmiana rozdzielczości obrazu.
- C. Interpolacja.
- D. Kompresja.

### **Zadanie 17.**

Bitmapa jest obrazem

- A. rastrowym.
- B. analogowym.
- C. wektorowym.
- D. interakcyjnym.

#### **Zadanie 18.**

Jednostka ppi (pixels per inch)

- A. określa rozdzielczość obrazów rastrowych.
- B. określa rozdzielczości obrazów generowanych przez drukarki i plotery.
- C. jest parametrem określającym rozdzielczość cyfrowych urządzeń wykonujących pomiary.
- D. jest jednostką rozdzielczości skanerów określająca częstość wykonywanych próbkowań obrazu.

#### **Zadanie 19.**

Jaką funkcję pełni kwerenda krzyżowa w bazie MS Access?

- A. Modyfikuje istniejące dane w tabeli.
- B. Usuwa rekordy tabel według podanych kryteriów.
- C. Dołącza do wybranej tabeli rekordy z innej tabeli.
- D. Prezentuje zliczone wartości z pola i przyporządkowuje je w wiersze i kolumny.

### **Zadanie 20.**

Funkcja CONCAT() w języku SQL odpowiada za

- A. usunięcie wskazanego tekstu.
- B. łączenie wyświetlanego tekstu.
- C. przycięcie wyświetlanego tekstu.
- D. wyznaczenie z wejściowego tekstu podłańcucha znaków.

#### **Zadanie 21.**

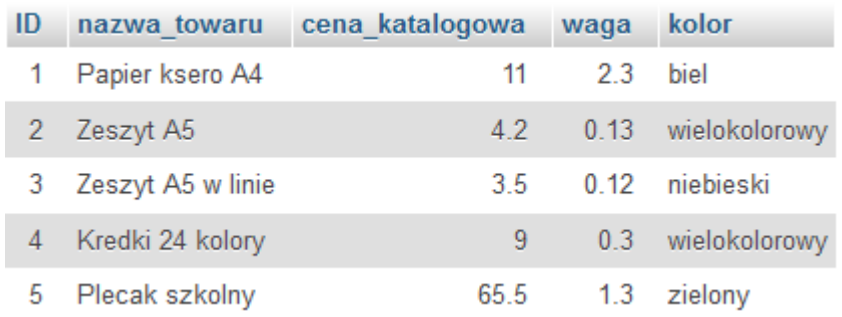

Na podstawie tabeli Towar wykonano następujące zapytanie SQL:

SELECT nazwa\_towaru FROM `Towar` WHERE cena\_katalogowa < 65 ORDER BY waga DESC

Jaki będzie wynik tej operacji?

- A. Zeszyt A5 w linie, Zeszyt A5, Kredki 24 kolory, Papier ksero A4
- B. Zeszyt A5, Zeszyt A5 w linie, Kredki 24 kolory, Papier ksero A4
- C. Papier ksero A4, Kredki 24 kolory, Zeszyt A5, Zeszyt A5 w linie
- D. Papier ksero A4, Kredki 24 kolory, Zeszyt A5 w linie, Zeszyt A5

#### **Zadanie 22.**

W tabeli produkt znajdują się przedmioty wyprodukowane po 2000 roku, z polami nazwa i rok\_produkcji. Klauzula SQL wyświetli listę przedmiotów wyprodukowanych

SELECT \* FROM `produkt` WHERE SUBSTR(rok\_produkcji,3,2)=17;

- A. w roku 2017.
- B. po roku 2017.
- C. przed rokiem 2017.
- D. w latach innych niż 2017.

#### **Zadanie 23.**

Struktura prostych baz danych, w których wszystkie dane są przechowywane w jednej tabeli, nazywana jest modelem

- A. sieciowym.
- B. relacyjnym.
- C. jednorodnym.
- D. hierarchicznym.

# **Zadanie 24.**

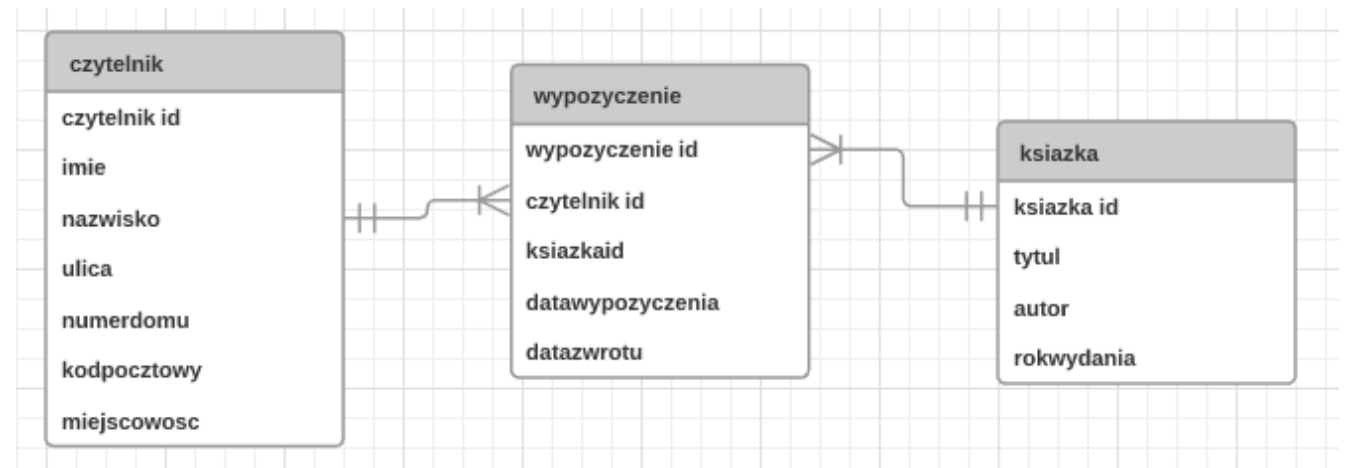

W przedstawionym diagramie bazy danych biblioteka, elementy: czytelnik, wypozyczenie i ksiazka są

- A. atrybutami.
- B. krotkami.
- C. encjami.
- D. polami.

### **Zadanie 25.**

W języku zapytań SQL, aby dodać do tabeli Towar kolumnę rozmiar typu znakowego o maksymalnej długości 20 znaków, należy wykonać polecenie

- A. ALTER TABLE Towar ADD rozmiar varchar(20);
- B. ALTER TABLE Towar DROP COLUMN rozmiar varchar(20);
- C. ALTER TABLE Towar ALTER COLUMN rozmiar varchar(20);
- D. ALTER TABLE Towar CREATE COLUMN rozmiar varchar(20);

### **Zadanie 26.**

Liczba 0x142, zapisana w kodzie skryptu JavaScript, ma postać

- A. dziesiętną.
- B. dwójkową.
- C. ósemkową.
- D. szesnastkową.

### **Zadanie 27.**

W aplikacjach internetowych tablice asocjacyjne to tablice, w których

- A. indeks jest łańcuchem tekstowym.
- B. istnieją przynajmniej dwa wymiary.
- C. elementy tablicy są zawsze indeksowane od 0.
- D. w każdej komórce tablicy przechowywana jest inna tablica.

### **Zadanie 28.**

Odwołaniem do imienia Agata, zawartym w przedstawionej tablicy JavaScript, jest element

- A. Imiona[4];
- B. Imiona[3];
- C. Imiona[Agata];
- D. Imiona['Agata'];

var Imiona = new Array('Anna','Joanna','Monika','Agata');

## **Zadanie 29.**

Specjalna metoda danej klasy stosowana w programowaniu obiektowym, wywoływana automatycznie podczas tworzenia obiektu, której podstawowym zadaniem jest zwykle zainicjowanie pól, to

- A. obiekt.
- B. destruktor.
- C. konstruktor.
- D. specyfikator dostępu.

### **Zadanie 30.**

Wskaż poprawny zapis instrukcji zapisanej w języku JavaScript.

- A. document.write("Liczba  $\pi$  z dokładnością do 2 miejsc po przecinku  $\approx$ " + 3.14);
- B. document.write("Liczba  $\pi$  z dokładnością do 2 miejsc po przecinku  $\approx$ "; 3.14);
- C. document.write("Liczba  $\pi$  z dokładnością do 2 miejsc po przecinku  $\approx$ ". 3.14);
- D. document.write("Liczba  $\pi$  z dokładnością do 2 miejsc po przecinku ≈ " 3.14 );

### **Zadanie 31.**

W języku skryptowym JavaScript operatory: ||, && należą do grupy operatorów

- A. bitowych.
- B. logicznych.
- C. przypisania.
- D. arytmetycznych.

### **Zadanie 32.**

Wskaż pętlę, która w języku JavaScript wyświetli sześć kolejnych liczb parzystych.

- A. for(i=2;i<12;i+=2) {document.write(i);}
- B. for(i=2;i<=12;i+=2) {document.write(i);}
- C.  $for (i=2; i<12; i++)$   $\{i++; document.write(i)\}$
- D. for( $i=2; i<=12; i++)$  { $i=i+2;$  document.write( $i$ );}

### **Zadanie 33.**

Wybierz poprawną definicję funkcji w języku JavaScript.

- A. nazwa funkcji(argumenty) {instrukcje;}
- B. new nazwa funkcji(argumenty) {instrukcje;}
- C. function nazwa funkcji(argumenty) {instrukcje;}
- D. typ funkcji nazwa funkcji(argumenty) {instrukcje;}

### **Zadanie 34.**

W języku PHP zapisywanie danych do pliku realizuje funkcja

- A. fgets()
- B. fputs()
- C. fopen()
- D. freadfile()

# **Zadanie 35.**

Plikiem konfiguracyjnym, który pozwala na zdefiniowanie ustawień PHP dla całego serwera, jest

- A. my.ini
- B. php.ini
- C. httpd.conf
- D. config.inc.php

### **Zadanie 36.**

Efektem wykonania przedstawionego kodu PHP jest wyświetlenie komunikatu

- A. warunek1
- B. warunek2
- C. warunek3
- D. warunek4
- $\sin 5x = \csc 5x$  $$b = $d = false;$ if((\$a && \$b) || (\$c && \$d)) echo 'warunek1'; elseif((\$a && \$b) || (\$c || \$d)) echo 'warunek2'; elseif((\$c && \$d) || (!\$a)) echo 'warunek3'; else echo 'warunek4';

# **Zadanie 37.**

Ile razy zostanie wykonana pętla zapisana w przedstawionym skrypcie PHP?

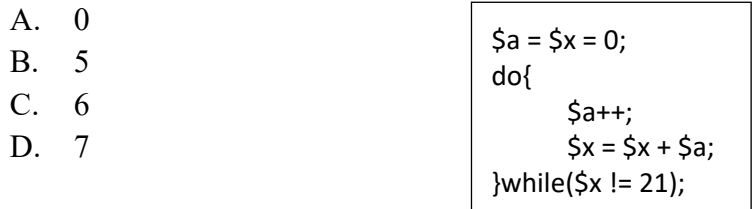

## **Zadanie 38.**

Jaką wartość zwróci funkcja empty(\$a); zapisana w języku PHP, gdy zmienna \$a przyjmie wartość liczbową równą 0?

- A. 0
- B. TRUE
- C. NULL
- D. FALSE

### **Zadanie 39.**

W języku JavaScript, funkcja matematyczna Math.pow() służy do wyznaczenia

- A. potęgi liczby.
- B. wartości przybliżonej liczby.
- C. wartości bezwzględnej liczby.
- D. pierwiastka kwadratowego liczby.

### **Zadanie 40.**

mysqli\_connect(\$a, \$b, \$c, \$d) or die('Brak połączenia z serwerem MySQL.');

Jakie wartości muszą przyjmować zmienne w funkcji biblioteki mysqli, aby połączyć się z serwerem i bazą danych?

- A. adres serwera \$a, nazwa bazy danych \$b, login \$c, hasło \$d
- B. adres serwera \$c, nazwa bazy danych \$d, login \$a, hasło \$b
- C. adres serwera \$c, nazwa bazy danych \$d, login \$b, hasło \$a
- D. adres serwera \$a, nazwa bazy danych \$d, login \$b, hasło \$c